$\mathcal{N}$ 

Amilisis Pengaruh Mana Baja dan Muru Beron Terbadap Paya Dukung Kolom Dengan Menggunakan Microsoft Visual Basic 6.0

 $\mathcal{L}_{\mathcal{L}}$ 

**CANTRA** 

 $\frac{1}{2}$ 

Sartone Telanik かいのかい **STANDING** 

w S<del>an J</del>ap U Presid

Oleh:

# NEWARA SELVOKTÁRIA 5304 1091 026

经开发信息 水學 经实际不可变为 TEMPATK. **READER** 

 $624.15270 -$ 

Analisis Pengaruh Mutu Baja dan Mutu Beton Terhadap Daya Dukung Kolom Dengan Menggunakan Microsoft Visual Basic 6.0

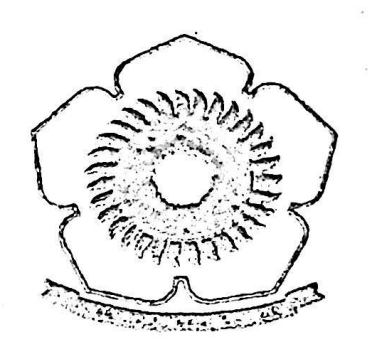

Dibect Sebagai Syarat Untuk Meraih Gelar Sarjana Teknik Pada Jurasan Teknik Sloil University Sriwhaya

Olch:

MERITHA SELY OKTARIA 5366 1001 026

UNIVERSITAS SRIWIJAYA **FAKULTAS TEKNIK** 2010

# **UNIVERSITAS SRIWIJAYA FAKULTAS TEKNIK JURUSAN TEKNIK SIPIL**

# TANDA PENGESAHAN TUGAS AKHIR

NAMA : MERUHA SELY OKTARIA

NIM : 5306 1001 026

JURUSAN : TEKNIK SIPIL,

.JUDUL LAPORAN : ANALISA PENGARUH MUTU BAJ<mark>A DAN MUTU</mark> BETON TERHADAP DAYA DUKUNG KOLOM DENGAN MENGGUNAKAN MICROSOFT VISUAL BASIC 6.0

Indralaya, September 2010<br>
Indengetahui,<br>
SPAN<br>
TER, Ketua Jurusan Teknik Sipil Mengetahui, *niS' h -v rsv.* **Ir. Yakni Idris, M.Sc,. MSCF.**

NIP.195812111987031002

## UNIVERSITAS SRIWIJAYA **FAKULTAS TEKNIK** JURUSAN TEKNIK SIPIL

#### TANDA PERSETUJUAM TUGAS AKHIR

NAMA NIM

: \$306 1001 026

: MERITHA SELY OXTARIA

: TEXNIX SIPIL **JURUSAN** 

iuini laporan : analisa pengaruh mutu baja dan mutu BETON TERHADAP DAYA DUKUNG **KOLOM** DENGAN MENCGUNAKAN MICROSOFT VISUAL BASIC 6.0

Palembang, September 2010

Dosen Pembimbing,

Ir. H. Imron Fikri Astira, M.S. NIP. 195402241985031001

#### ABSTRAK **<sup>U</sup> ? <sup>4</sup>**

Beton bertulang merupakan campuran antara beton dan tulangan baja yang direncanakan agar dapat menahan gaya aksial dan momen yang terjadi. Pada dasarnya beton bertulang memiliki perilaku yang bervariasi, **dimulai** dari keruntuhan tarik, kondisi seimbang dan keruntuhan tekan. Sehingga untuk mempermudah dalam membayangka'n hasil-hasil perhitungan tersebut digambarkanlah ke dalam suatu grafik. Dimana grafik tersebut merupakan diagram interaksi. Diagram interaksi ini merupakan alat bantu perencanaan yang sangat bermanfaat. Dengan diagram tersebut dapat diketahui bagaimana hubungan gaya aksial dan momen yang terjadi pada kolom dengan besar mutu beton dan mutu baja yang telah ditentukan.

Salah satu cara yang dapat dipergunakan dalam menyelesaikan perhitungan dan analisis kolom pendek adalah dengan program Microsoft Visual Basic 6.0 yang memiliki kemudahan dalam perhitungan dan hasil perhitungan yang memenuhi syarat, lebih akurat, efisien dan efektif apabila dibandingkan dengan perhitungan secara manual. Adapun data-data yang digunakan adalah mutu baja (fy) : 240 MPa-500MPa, mutu beton (fc') : 17 MPa - 40 MPa, rasio penulangan ( $\rho$ ) :1%-8%, dengan selimut beton : 40 mm, dan menggunakan tulangan baja polos.

Berdasarkan hasil penelitian, mutu baja dan mutu beton berpengaruh terhadap dimensi kolom yang akan digunakan. Mempertahankan mutu beton dan meningkatkan mutu baja memberikan peningkatan pada nilai Pn untuk eksentrisitas kecil hingga mencapai 64%, memberikan penurunan nilai **Pnb** untuk kondisi seimbang hingga mencapai 26% dan peningkatan nilai Mnb hingga mencapai 87%, memberikan peningkatan nilai Mn untuk eksentrisitas besar hingga mencapai 365%. Pada kolom persegi lebih baik meningkatkan mutu beton, karena secara keseluruhan, peningkatan kekuatan kolom mencapai hingga 134%. Sedangkan pada kolom segi empat lebih baik meningkatkan mutu baja dan meningkatkan rasio penulangan, karena secara keseluruhan, peningkatan kekuatan kolom mencapai hingga 365%. Dimana hal tersebut dapat dilihat dari tabel rekapitulasi selisih terbesar kekuatan kolom baik dengan variasi mutu beton maupun mutu baja, baik berdasarkan rasio penulangan maupun berdasarkan dimensi kolom

Kata kunci : **Pengaruh mutu baja dan mutu beton, kapasitas kolom segi empat, diagram interaksi, microsoft visual basic 6.0**

### **KATA PENGANTAR**

Dengan mengucapkan puji syukur kehadirat Allah SWT, atas berkah dan rahmal-Nya jualah penulis akhirnya dapat menyelesaikan Tugas Akhir sebagai salah satu syarat untuk mendapatkan Gelar Sarjana Teknik pada Jurusan Teknik Sipil Universitas Sriwijaya.

Penulis menyadari bahwa Tugas Akhir ini masih jauh dari sempurna, karena keterbatasan kemampuan yang ada pada diri penulis saat ini. Penulis telah berusaha maksimal, untuk berusaha mengadakan perencanaan desain, menganalisa serta menarik kesimpulan yang ada, hingga menyusun ke dalam Tugas Akhir ini. Oleh karena itu penulis mengharapkan kritik dan saran yang bersifat membangun dari semua pihak demi kesempurnaan Tugas Akhir ini

Akhirnya penulis mengucapkan banyak terima kasih kepada semua pihak yang telah membantu serta membimbing peulis dalam penyusunan Tugas Akhir ini, khususnya:

1. Ibu Rektor Universitas Sriwijaya.

**i**

- 2. Bapak Dekan Fakultas Teknik Universitas Sriwijaya.
- 3. Bapak Ir. Yakni Idris, M.Sc, MSCE. Selaku Ketua Jurusan Teknik Sipil Fakultas Teknik Universitas Sriwijaya
- 4. Bapak Budhi Setiawan, ST, MT. Selaku Sekretaris Jurusan Teknik Sipil Fakultas Teknik Universitas Sriwijaya.
- 5. Bapak Ir H. Imron Fikri Astira, M.S. Selaku dosen pembimbing utama yang telah memberikan nasehat dan bimbingannya sehingga Tugas Akhir ini dapat selesai.
- 6. Seluruh Staf Pengajar, Staf Administrasi dan Karyawan Jurusan Teknik Sipil Fakultas Teknik Universitas Sriwijaya
- 7. Rekan-rekan yang banyak member masukan dan saran.

Penulis mengharapkan semoga Tugas Akhir ini dapat bermanfaat bagi kita semua. Amin ya robb.

Palembang, September 2010

Penulis

# $\mathcal{\tilde{M}}_{\text{otto}}$ :

*[BBerdetafc, nafas masi/t Berfungsi. (CaraB 'jfiduj, adafaBjyerjuangan. ZTcrusfaBBerjuang sefagijantung mast* masih mengalir, tenaga masih ada, kesempatan dan peluang masih terbuka, selagi Allah swt masih *memBerimu Besemjsatan untuBBidujy.*

*" "jfamBayang fjVCenanti "Surga tflya*

*fi^u fPersemBaBBan ini 'TZntuBl*

- *cfflfaBsvrtyang masiBmemBeri Bu Bescmjoatan Biduji*
- *fi^efuarga Buyang tefaBmemBeristspjjort.*
- *Saudara/iseimanyang tefaBmemBantu tfafam semangatnya.*
- *j^,aBaB dan adiByang tefaBmemBantu menyefesaiBanjij^gram*
- *cfffmamater Buyang BuBangga Ban*
- *ZTeman-temanyang tefaBmemEangBitBan motivasi.*

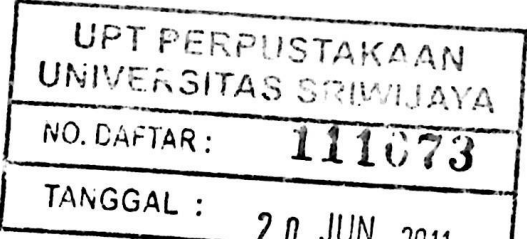

# **DAFTAR ISI**

# Halaman

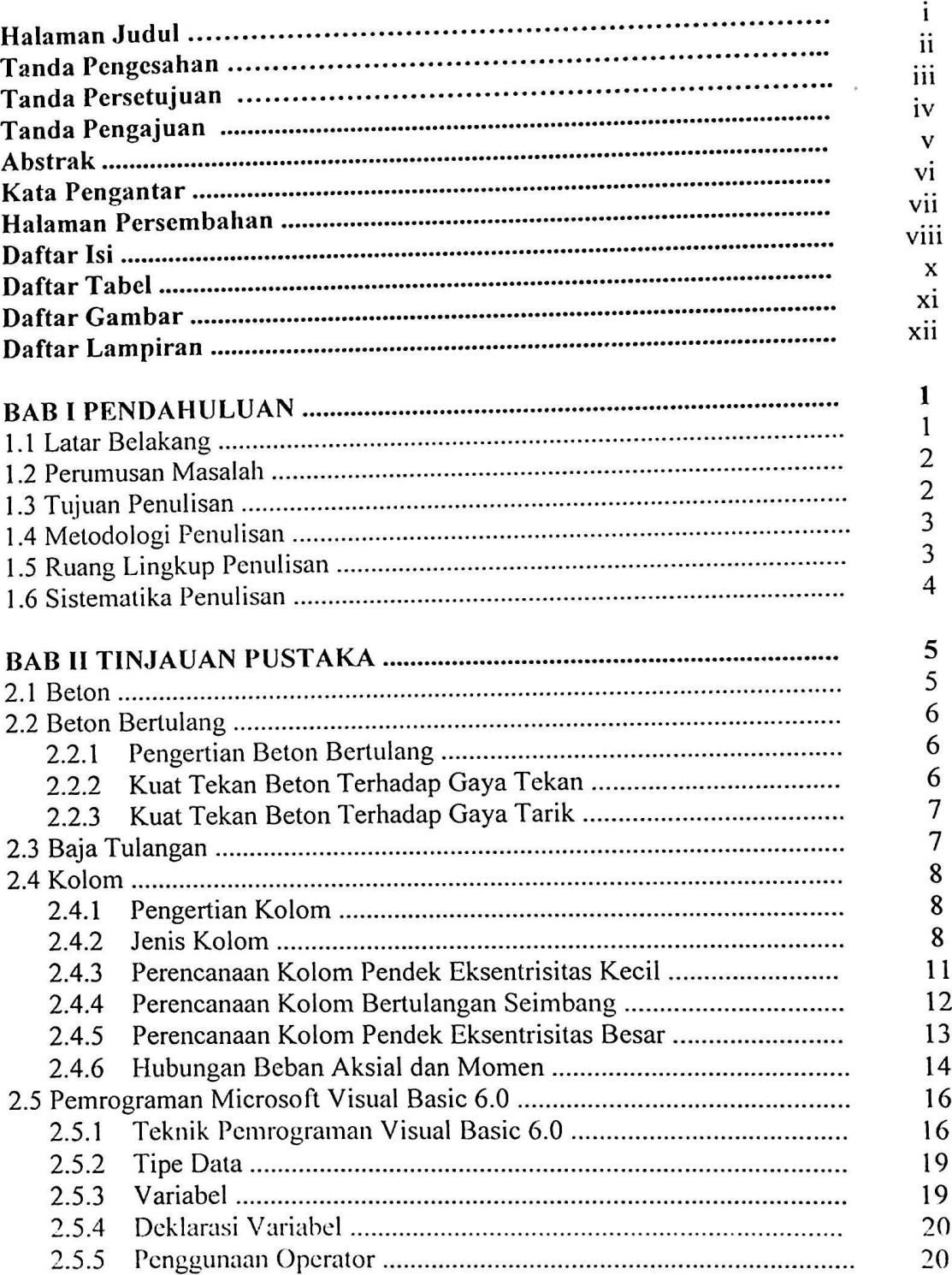

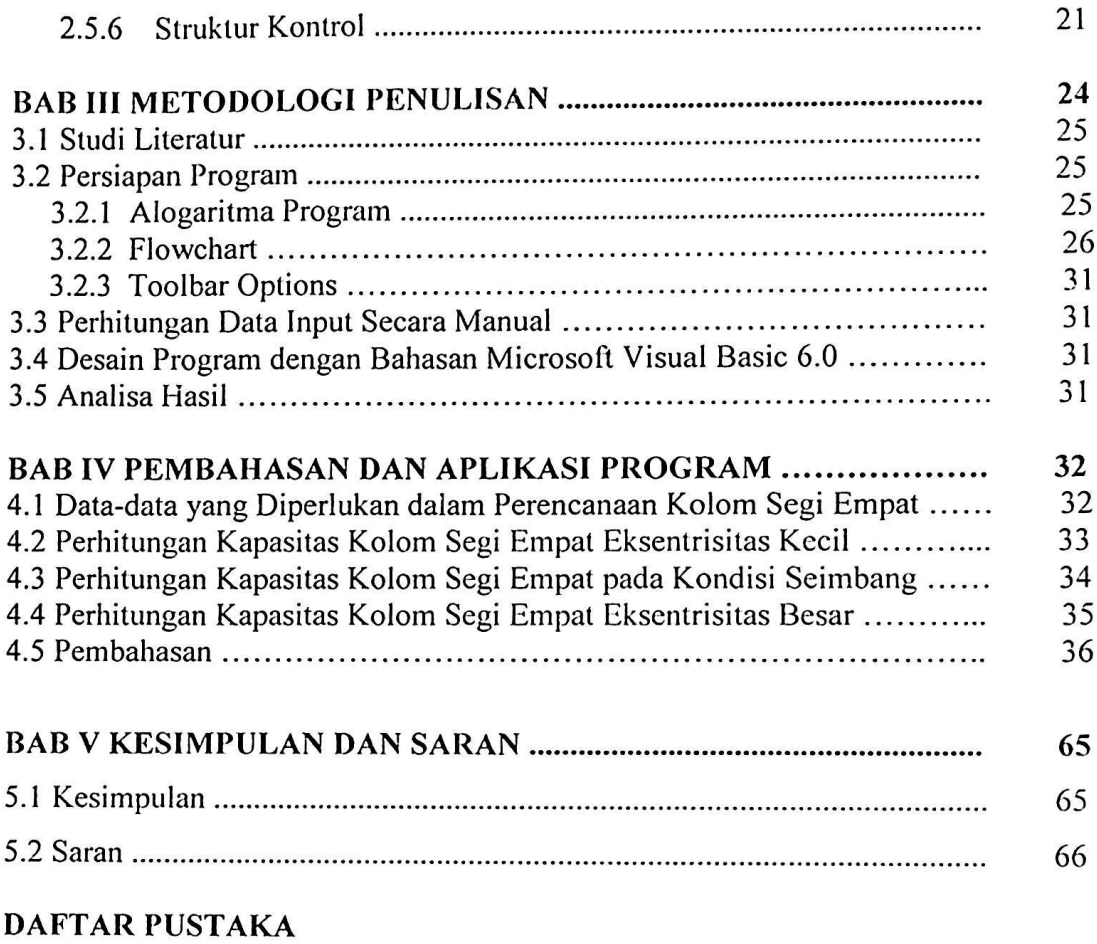

**LAMPIRAN**

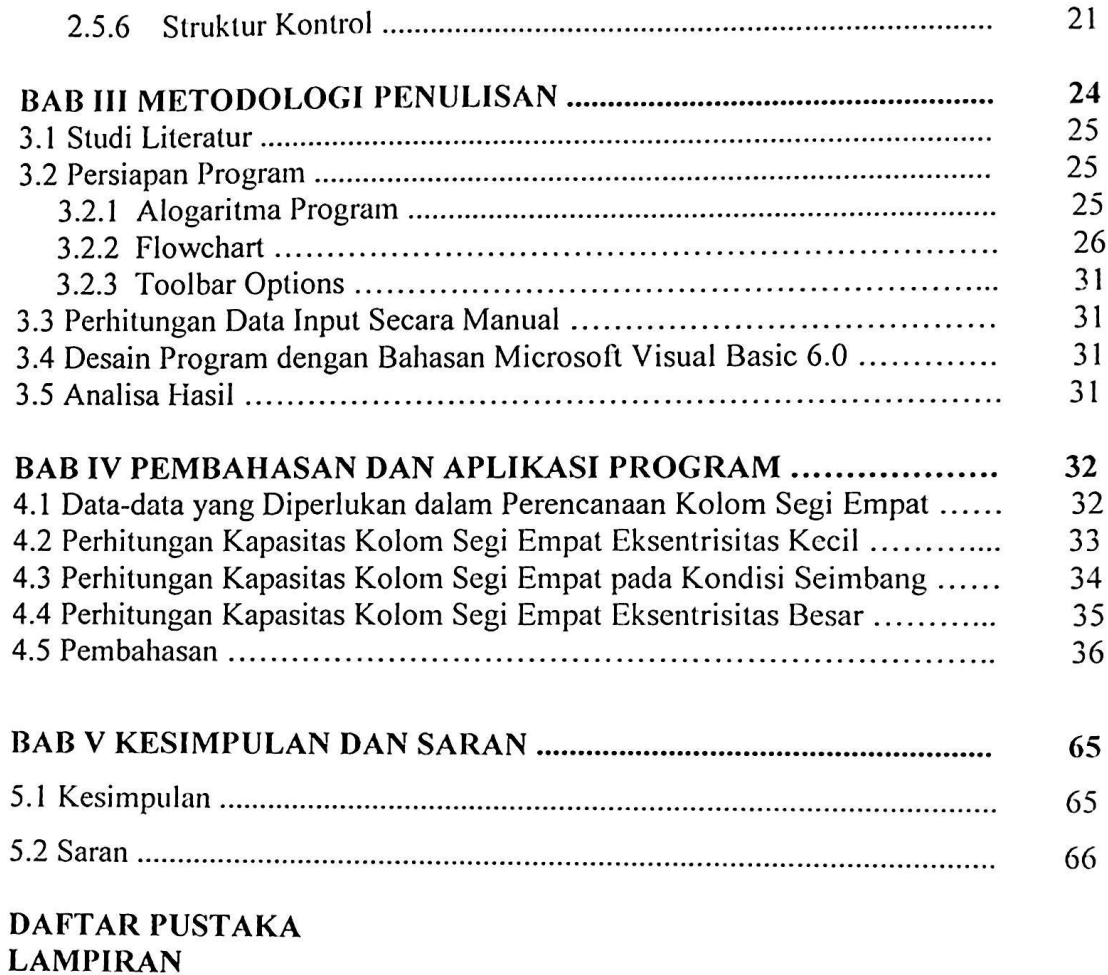

i

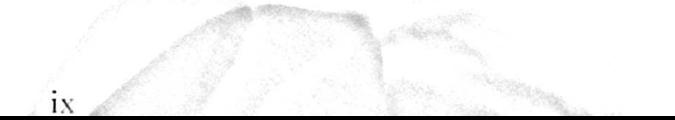

# DAFTAR TABEL

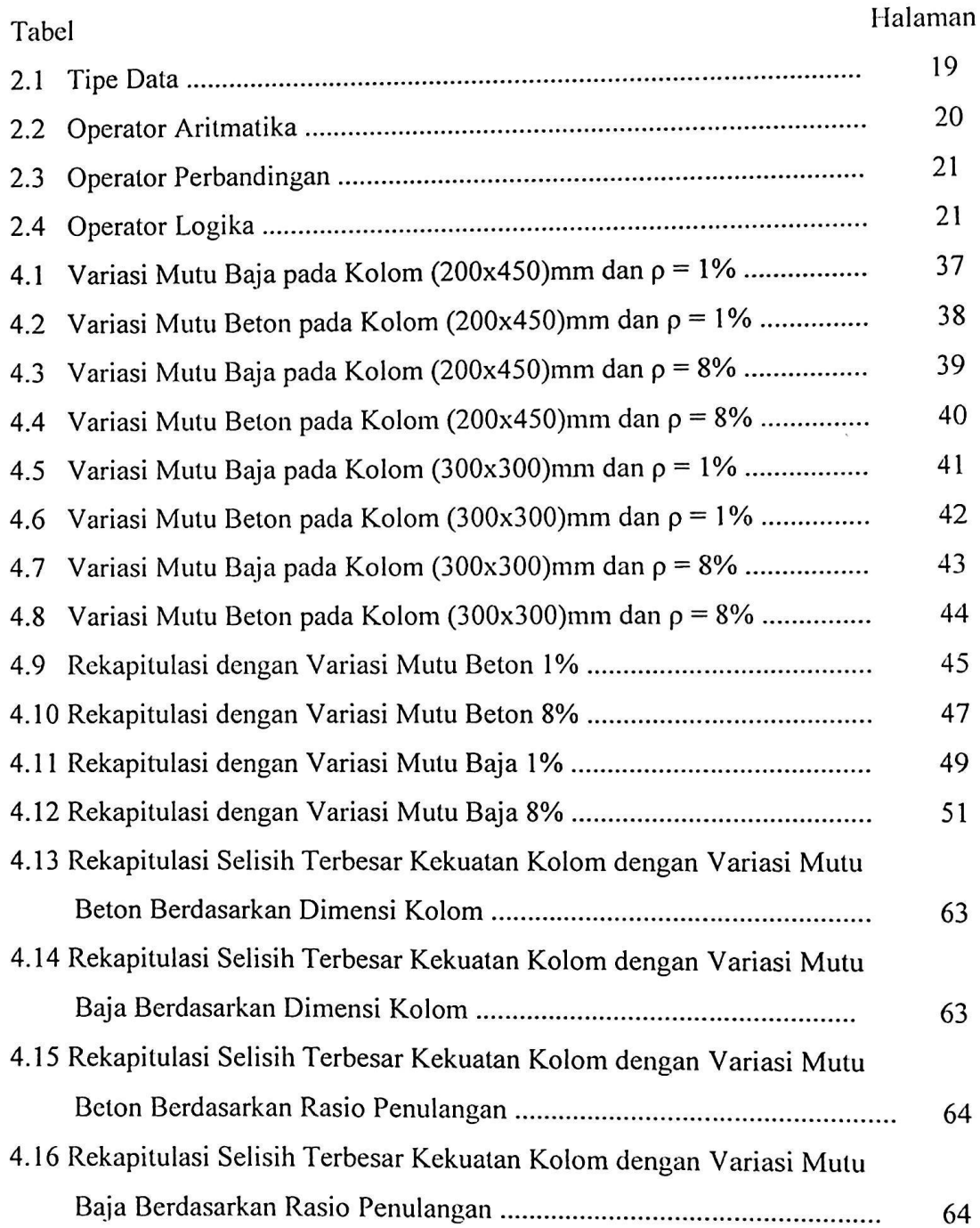

# **DAFTAR GAMBAR**

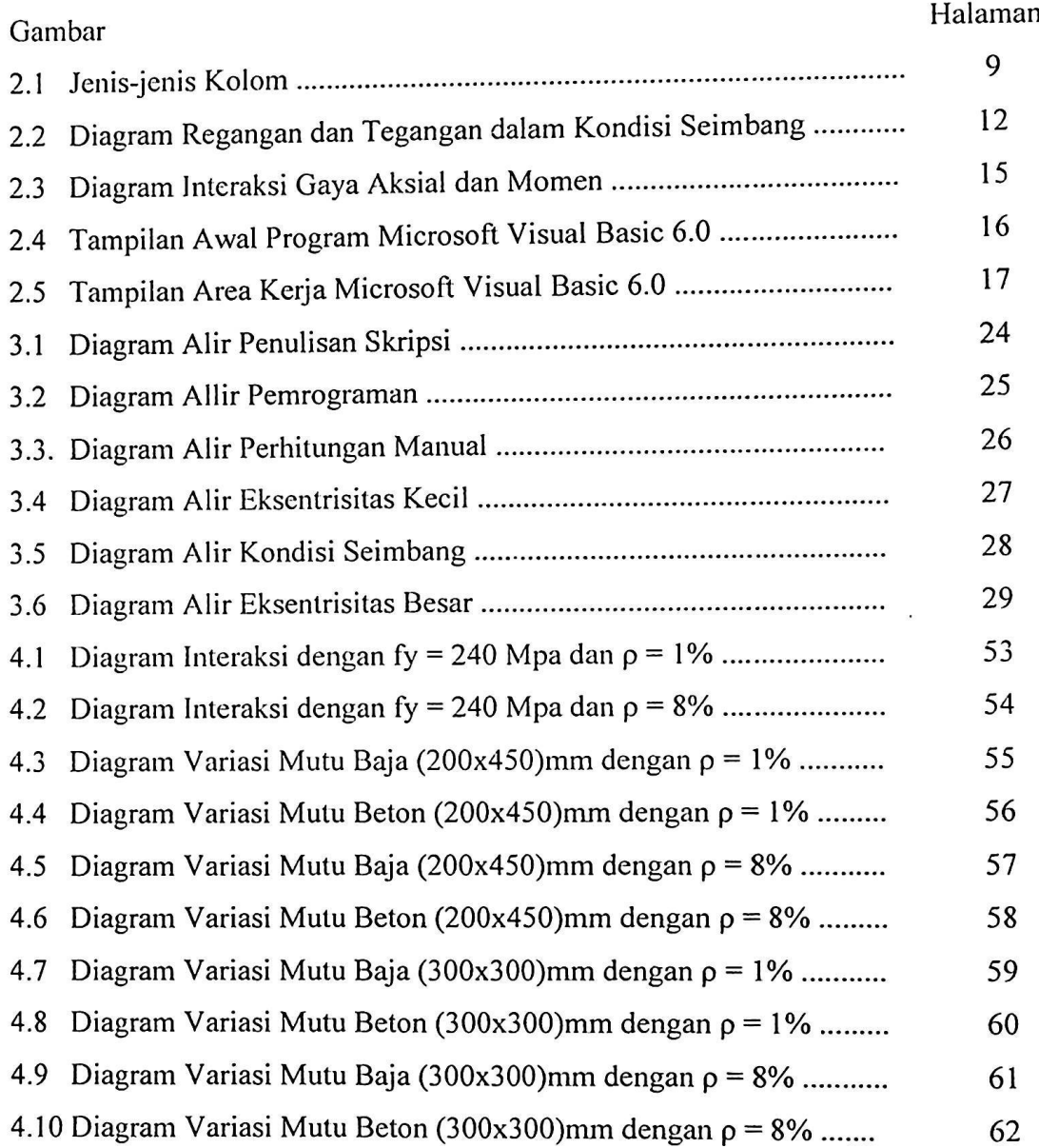

# DAFTAR LAMPIRAN

Lampiran <sup>I</sup> : Form Awal

Lampiran 2 : Kode Program

Lampiran 3 : Tampilan Masukan Data Input

Lampiran 4 : Tampilan Hasil

Lampiran 5 : Surat-surat Keterangan Skripsi

#### *-* BABI **<sup>1</sup> \**

**<sup>i</sup> >- \*\*\*** *or r'*

> **<sup>K</sup> O- :**

> > *P'* 'C \*

### PENDAHULUAN

#### 1.1 Latar Belakang

**I**

Pada mulanya beton hanya diperhitungkan menahan gaya tekan, tetapi tidak mampu menahan gaya tarik. Dalam perkembangannya, manusia mempergunakan tulangan baja untuk mengatasi kelemahan tersebut. Maka dikembangkanlah suatu beton yang diberi rangkaian tulangan baja yang direncanakan dengan asumsi bahwa kedua material tersebut dapat bekerja sama dalam menahan gaya-gaya konstruksi yang bekerja yang dikenal dengan istilah Beton Bertulang. Adapun konstruksikonstruksi yang memanfaatkan beton bertulang, diantaranya adalah jembatan, bendungan, gedung bertingkat dan sebagainya. Beton sebagai salah satu bahan bangunan mengalami perkembangan, seiring dengan itu maka perlu diketahui bagi setiap orang khususnya orang teknik tentang beton dan material pembentuknya.

Pada dasarnya beton bertulang memiliki perilaku yang bervariasi, dimulai dari keruntuhan tarik, kondisi seimbang dan keruntuhan tekan. Sehingga untuk mempermudah dalam membayangkan hasil-hasil perhitungan tersebut digambarkanlah ke dalam suatu grafik. Dimana grafik tersebut merupakan diagram interaksi. Diagram interaksi ini merupakan alat bantu perencanaan yang sangat bermanfaat. Dengan diagram tersebut dapat diketahui bagaimana hubungan gaya aksial dan momen yang terjadi pada kolom dengan besar mutu beton dan mutu baja yang telah ditentukan.

Untuk mewujudkan hal tersebut maka digunakanlah program Visual Basic 6.0 pada kesempatan ini. Karena Visual Basic 6.0 dapat membuat program dengan dengan aplikasi GUI (Graphical User Interface) atau program yang memungkinkan pemakai komputer berkomunikasi dengan komputer tersebut dengan menggunakan modus grafik atau gambar. Visual Basic 6.0 juga merupakan salah satu bahasa pemrograman komputer yang dapat membuat berbagai macam program komputer yang menggunakan System operasi Windows.

1

Dengan alasan inilah judul " Analisis Pengaruh Mutu Baja dan Mutu Beton Terhadap Daya Dukung Kolom dengan Menggunakan Microsoft Visual Basic 6.0 sebagai bahan laporan penyusun tugas akhir.

#### **1.2 Perumusan Masalah**

Permasalahan-permasalahan yang ditinjau dalam perhitungan beton bertulanng pada kolom segi empat dengan menggunakan Visual Basic 6.0 berdasarkan SK SNI T-15-1991-03 ini sebagai berikut:

- 1. Perhitungan perencanaan tulangan kolom berpengikat segi empat dan analisa perhitungan desain tulangan kolom dengan distribusi tulangan.
- 2. Pengaruh penggunaan mutu beton dan baja yang bervariasi terhadap kapasitas penampang beton (Pn, Mn)

Sesuai dengan ketentuan-ketentuan perhitungan sebagai berikut:

- 1. **Selimut** beton adalah 40 mm, rasio penulangan 1% dan 8%.
- 2. Tegangan luluh baja (fy) adalah 240-500 MPa
- 3. Mutu kuat tekan beton bervariasi dari 17-40 MPa

Dengan memperhitungkan pengaruh momen, gaya aksial serta nilai eksentrisitas tertentu yang terjadi akibat dimensi kolom, jenis beton, dan baja yang dipakai maka kita dapat melakukan perhitungan dengan bantuan Visual Basic 6.0 untuk menyelesaikan masalah tersebut, dimana hasil akhir perhitungan diperlihatkan dalam tabulasi pengaruh penggunaan mutu beton dan mutu baja bervariasi terhadap kapasitas kolom.

### **1.3 Tujuan Penulisan**

Adapun tujuan yang hendak dicapai dalam tugas akhir ini :

- 1. Dapat **membuat** diagram interaksi momen dan gaya aksial dengan cepat dan akurat untuk diaplikasikan dengan berbagai mutu beton dan **mutu** baja.
- 2. Menganalisa pengaruh **mutu** baja dan mutu beton berdasarkan diagram interaksi kolom.
- 3. Membandingkan hasil momen dan gaya aksial yang didapat dengan menggunakan variasi mutu beton, mutu baja, dan variasi dimensi kolom
- 4. Agar dapat mengetahui kondisi optimum dari variasi mutu beton dan baja terhadap daya dukung kolom.

#### **1.4 Metodologi Penulisan**

Pada penulisan ini, merencanakan dan menganalisis perhitungan penulangan kolom pendek segi empat dengan menggunakan Visual Basic 6.0 sesuai dengan peraturan standar perencanaan struktur beton bertulang SK SNI T-15-1991-03 yang dikeluarkan berupa output yang akan dilampirkan dalam penyusunan tugas akhir ini. Untuk mempermudah urutan pekerjaan ini, ditampilkan melalui diagram alir yang akan diproses oleh komputer.

# **1.5 Ruang Lingkup Penulisan**

Dalam penulisan lugas akhir ini, dibatasi pada perhitungan beton bertulanng pada kolom segi empat dengan menggunakan Visual Basic 6.0 berdasarkan SK SNI T-15-1991-03 ini sebagai berikut:

- <sup>1</sup> Kolom yang digunakan adalah kolom pendek segi empat yaitu bujur sangkar dan persegi panjang dengan dimensi yang berbeda tapi luas penampang sama.
- 2 Menggunakan tulangan dengan jumlah yang sama.
- 3 Menggunakan mutu baja dan mutu beton yang bervariasi.

#### 1.6 Sistematika Penulisan

#### BAB <sup>I</sup> PENDAHULUAN

i

Bab ini mencakup latar belakang, perumusan masalah, tujuan penullisan, metodologi penulisan, ruang lingkup pembahasan dan sistematika penulisan.

### BAB II TINJAUAN PUSTAKA

Bab ini membahas tentang beton secara umum, kolom dan perencanaannya serta hubungan momen dan gaya aksial berdasarkan SK SNI T-15-1991-03 dan pemrograman dengan Visual Basic 6.0

#### BAB III METODOLOGI PENULISAN

Bab ini berisikan metode yang digunakan dalam desain program analisis struktur.

### BAB IV ANALISA DAN PEMBAHASAN

Bab ini membahas mengenai perhitungan perencanaan tulangan kolom, analisis perhitungan tulangan kolom dengan variasi tulangan mutu beton dan baja.

### BAB V KESIMPULAN DAN SARAN

Bab ini membahas kesimpulan yang dapat diambil dari perencanaan dan perhitungan dengan bantuan Visual Basic dan disertai dengan saran-saran.

#### **DAFTAR PUSTAKA**

Dipohusodo, Istimawan.1999. *Struktur Beton Bertulang berdasarkan SK SNI T-15- 1991-03 Departemen Pekerjaan Umum RI.* Gramedia Pustaka Ulama: Jakarta

Komputer, Wahana .2003. *Pemrograman Visual Basic 6.0.* Andi : Yogyakarta

Kusuma, Gideon .1994. *Dasar-dasar Perencanaan Beton Bertulang.E\angga* : Jakarta

Nasution, Amrinsyah.Struktur Beton I. Departemen Teknik Sipil. ITB: Bandung

Salmo, Charles G, dkk.1993. *Disain Beton Bertulang.* Erlangga : Jakarta.

Sutanto, Budianto, dkk. 1995. *Dasar-Dasar Beton Bertulang.* Erlangga : Jakarta

Tnambah, Sembiring G. 2003. *Beton Bertulang.* Rekayasa Sain : Bandung

Winter, George. 1993. *Perencanaan Struktur Beton Bertulang.* PT Pradnya Paramita:Jakarta.

 $\bullet$